# Lab<sub>9</sub>

11 March 2021

Today you'll start development on a project that provides a (small) library of classes to a potential user. Specifically, it will be a group of classes that store elements without duplication—a set.

Right now, run the handin script (with assignment lab9) on your directory for this lab, or just on the Set.h and test VSet.u files, even if they're not done, so I can quickly check you in on the preview work. Don't worry about handing in the test cases you planned in your notebook, but bring them up in the breakout rooms if you have any questions about them. Beginning

# Sets

What is a set? Its fundamental properties are that it

- contains elements,
- does not count or distinguish duplicates, and
- does not guarantee anything about their order.

That means that it can't, for instance, retrieve an element at a particular index, because indices imply order and sets don't (promise to) preserve order. Think about it, and in your notebook, write down the key methods that a Set class will have to have. There are three or four really important ones, plus a few that would be more optional. Make sure to mark which ones would be const.

Once you're pretty confident about your list, write a file Set.h that encodes this information in the form of valid C++ method headers. It will look a lot like the generic header file from the book that covers all lists (List.h); in particular, unlike an implementation (such as AList.h), it won't have instance variables (ie no private section) and the methods won't be defined. We would like to make our Sets able to hold any type of element; recall that we can use templates for that. To make that happen, you just need to precede the class header with

template <class Thing>

of stuff that you read in the preview ←

and then use Thing as the name of the type the Set would hold, whenever you add a value or search for a value or anything like that. (Feel free to use a different name than Thing—in class we've mostly used T. Up to you!)

Because our Set class is meant to define an interface, we want to mark its methods as "pure virtual": the implications of this we'll discuss in class, but the mechanics simply involve marking it virtual and setting the body to zero. That is, if you had written a method

```
int getSomeValue() const;
```
you would mark it pure virtual by writing

```
virtual int getSomeValue() const = 0;
```
Go ahead and do that (add virtual and = 0 to each of your method declarations) in Set.h.

Then, write a simple test file called test\_VSet.u that, for now, just #includes your Set.h file and has an empty test suite. Compile that file to confirm that your header has no errors.

#### Test cases

Now that we have a public interface, we can start planning our test cases. In your notebook (not yet in the .u file), describe a few useful examples (which will eventually become the test fixture). Then, write some sequences of method calls, using those examples, that collectively verify that a Set would correctly contain its elements, and does not count or distinguish duplicates. New stuff

## Vim FOTD: movement keys ←

Vim responds to the arrow keys and keys like PageUp and PageDown, but there are a number of additional keys that can be pressed in command mode to move around the file. Open one of the files you have lying around and try some of them out.

starting here!

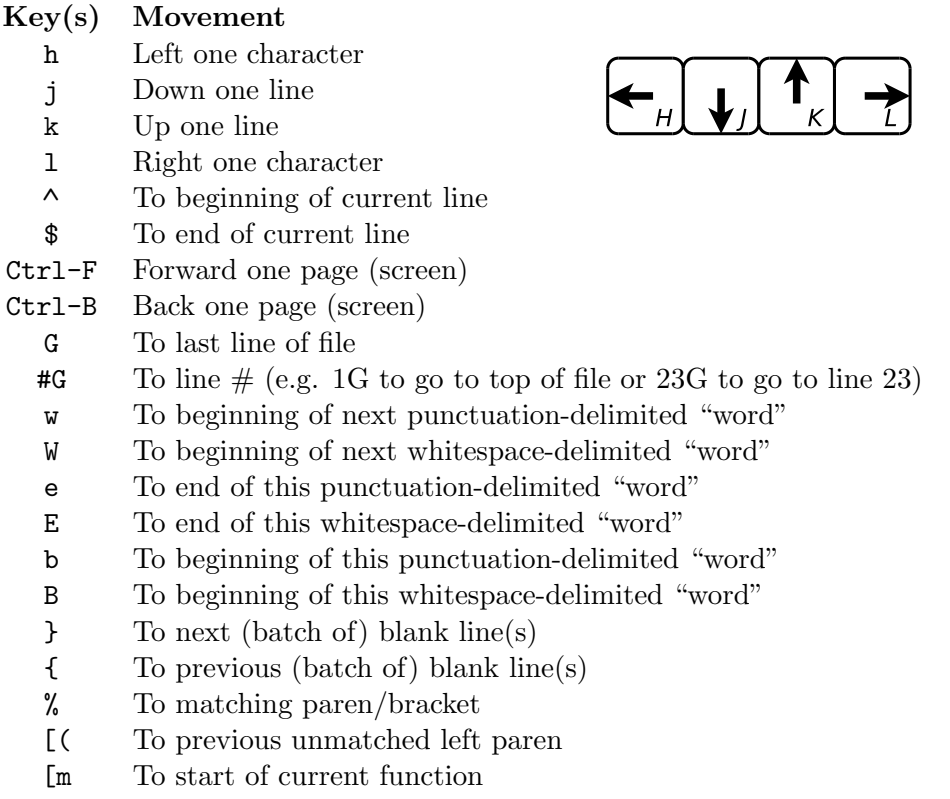

Some of these are more mnemonic than others, of course. The first four are not mnemonic at all, but super-convenient once you've got them in muscle memory, because they're right in the home row, so your fingers don't have to go anywhere to type them.

So what, right? Well, all of the delete commands that you learned in earlier labs were special cases of a rule: d plus a movement command deletes from "here" to wherever that movement goes. So, d1G deletes to the top of the file. And d% deletes everything between this paren and the matching one. Since the p command only pastes the most recently-deleted thing, it's very helpful to be able to delete everything you want to "cut" all at once. Same goes for the y ("yank", i.e. copy) commands. The re-indent command  $(=)$  is another one that works with an arbitrary movement:  $=$ <sup>*''*</sup> reindents everything between "here" and the matching paren or bracket, while =G reindents everything from "here" to the end of the file, and so on.

There's no need to memorise all the movement commands right now, of

course. A couple might stick, but for the rest, even if you don't remember the command, you'll remember it exists, and you can always come back and refer to this sheet.

## Starting an implementation

Eventually, we'll write Set implementations that run efficiently and mimic the standard implementations, but before we worry about efficiency we have to aim for correctness. Our first implementation will be VSet, and will use the vector built in to  $C_{++}$  to store the data.<sup>1</sup> Its main inefficiency will be that when the user requests to add an element, it will have to check to see whether it's already in the set, and only add it if it's not already there.

Edit a file VSet.h to start working on the class definition. The VSet will declare itself to be a subclass of Set by using the following class header:

template <typename Thing> class VSet : public Set<Thing>

(again, feel free to use a word other than Thing, and it doesn't have to be the same placeholder name that you used in the Set definition). Inside the class, you'll start by making a private instance variable that is a vector to hold the data; and then for every pure virtual method in the **Set** definition, you'll write a stub method in the VSet definition (for now). Note: because it is a templated class, all the code for VSet will go in the .h file. Other than the ": public Set<Thing>", the .h file will be structurally quite similar to the AList.h and LList.h files we've been working on in lecture.

### Testing it

Now that you have the bare bones of an implementation, go ahead and type the test cases you wrote out earlier into the file test VSet.u you created earlier.

Because the main constructor for any set (or any collection) should take no parameters and construct an empty instance, your fixture will have to have this overall structure:

<sup>&</sup>lt;sup>1</sup>Note that a VSet object "has-a" vector, but "is-a" Set.

```
fixture:
VSet<int> example1 = VSet<int>{};
// plus more like that, but all (initially) empty
// also probably with better names
setup
{
  // code to add the contents to each of your fixture examples
}
```
There should certainly be multiple examples, and some of them could be sets of string or whatever, and you should use names more descriptive than "example1". (Again, use our work on AList and others as a model for the general structure of this file.)

Once you have your test file typed in, compile it and run it to confirm that everything compiles. If you run your test now, most if not all of the tests will still be failing—they're still just stubs!

### Actually writing it

Now go back and start filling in the stub methods. At this point you can compile and test fairly frequently. The more frequently you do so, the easier it will be to find bugs that you inadvertently introduce.

Several of the methods will be quite short, and can simply call an existing method of vector! Don't write more than you have to.

# Another implementation

Once you've finished VSet, write a different class called LazyVSet. From a user perspective, the results it gives should be exactly the same (but may take more or less time) as a VSet. The difference is that when the user requests to add an element, it *always* justs adds it (using push back) to the internal vector, even if this creates duplicates—making this a cheap operation, which is why it's "lazy"—but then it has to do a bit more work when it removes something, and when it computes how many distinct elements are in the set.

### Testing that one

The tests for LazyVSet should be identical to the ones for the other set, right? Copy your existing test file to one called test LazyVSet.u and replace all occurrences of VSet (which should only be at the top of the fixture, not in the setup or in any of the test blocks) with LazyVSet, and compile the test suite and run it. Debug your LazyVSet and keep testing it until it passes as well. (Size/length is a bit tricky, and you can get full credit on the lab without getting it working if it's at least well-tested.)

# Handing in

Hand your code in by 4pm Wednesday, as lab9 .

### RUBRIC

- 1 Present and engaged in lab with preview stuff done Set
- 1 Method headers
- 
- $\frac{1}{2}$  pure virtual<br> $\frac{1}{2}$  compiles compiles  $\clubsuit$

VSet

- 1 Class definition as subclass ♣
- 1 Test suite tests correct behaviour (fail ok) ♣
- 1 Either add or contains is defined and correct
- 1 Add, contains, remove, size are correct ♣

### LazyVSet

- 1 Class definition, subclass, add is correct ♣
- 1 Remove and size are effectively tested (fail ok) ♣
- 1 Remove is correctly defined

♣ indicates point is only available if the code compiles, with at least a stub for the relevant method(s).

# Extra

Produce a table of times and a group of graphs  $\hat{a}$  la Lab  $8/Hwk$  3 to show the efficiency differences between VSet and LazyVSet.